## SAP ABAP table BAPI\_INSTLN\_AMOUNT {BAPI InstallationFactsChange (Operand Category AMOUNT)}

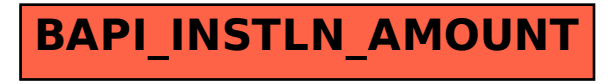